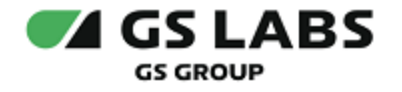

# DRE Remote Control Service

Общее описание

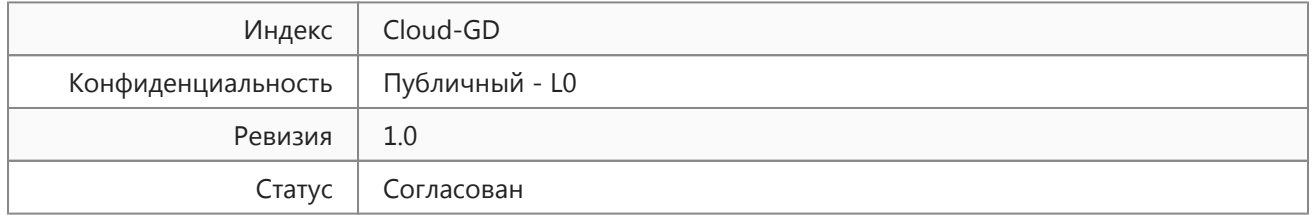

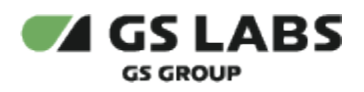

# Содержание

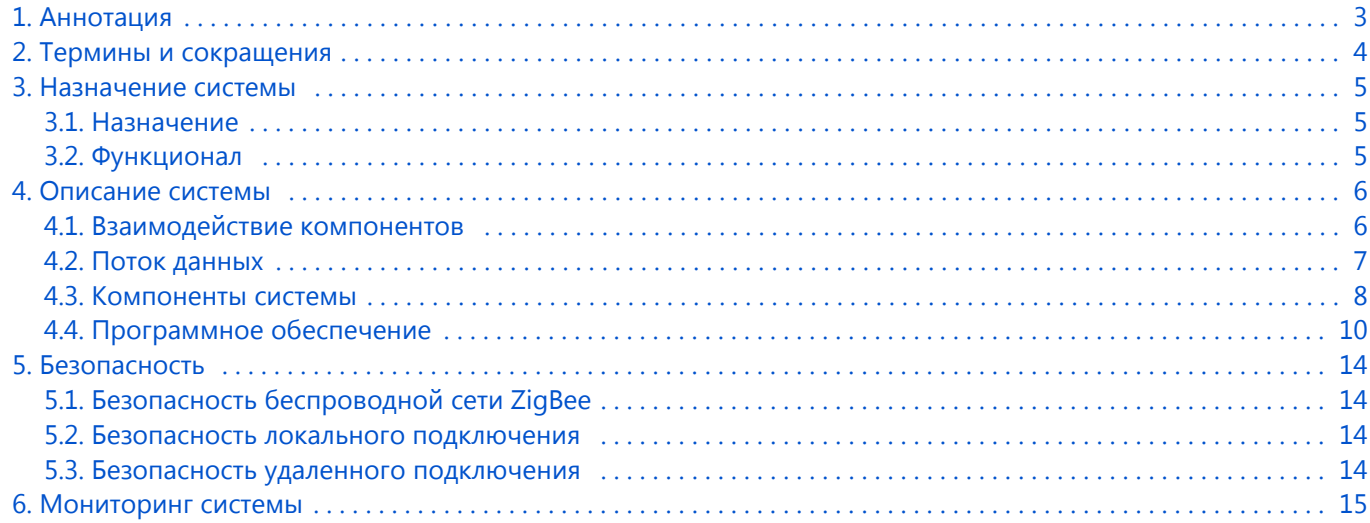

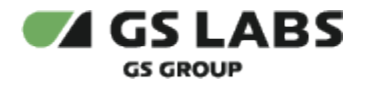

# <span id="page-2-0"></span>1. Аннотация

Документ представляет собой общее описание сервиса DRE Remote Control Service (далее в документе используется условное наименование - облачный сервис Cloud). Предназначен для широкого круга специалистов.

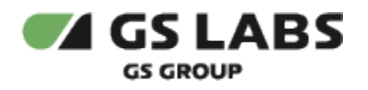

# <span id="page-3-0"></span>2. Термины и сокращения

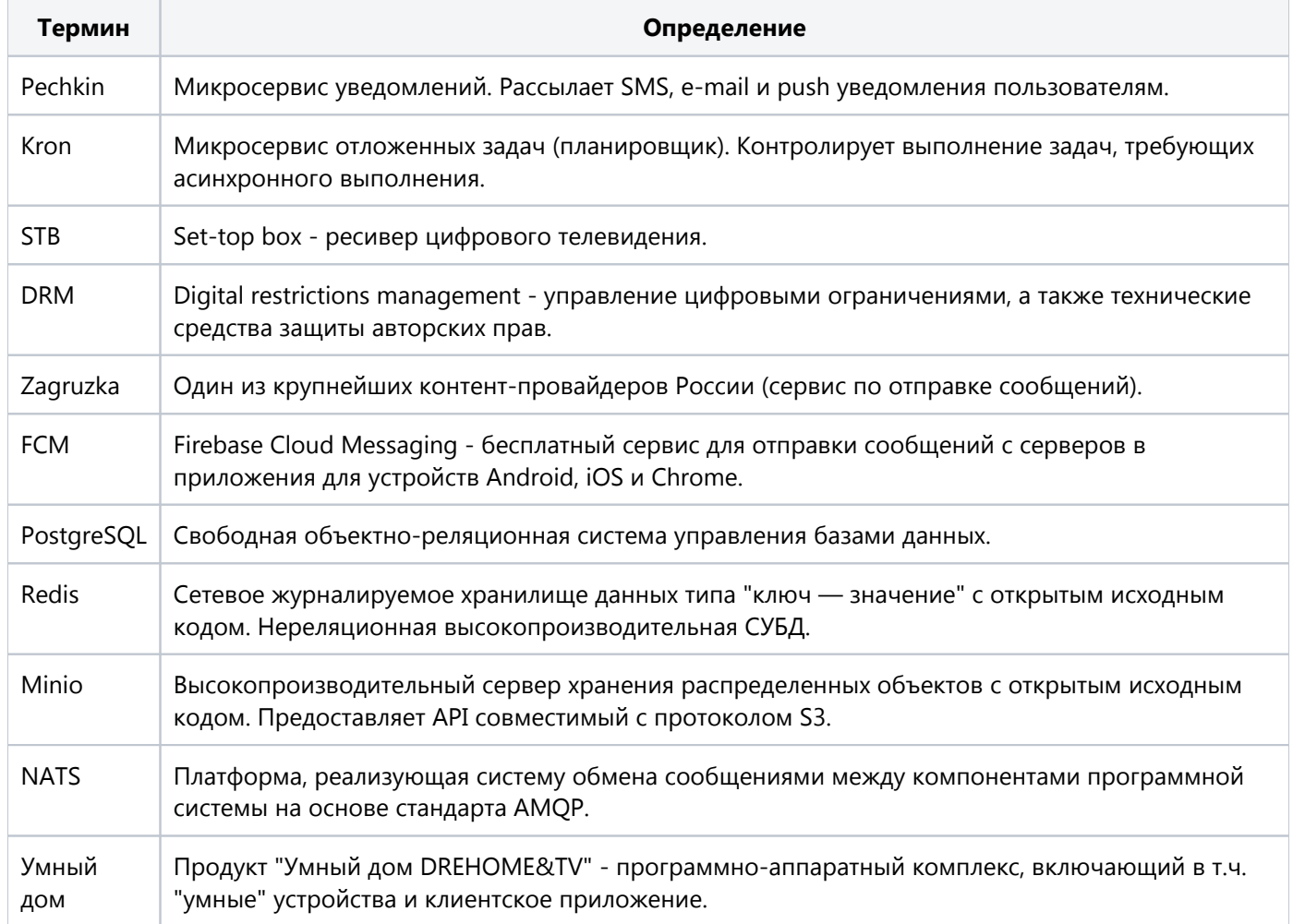

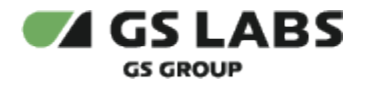

### <span id="page-4-0"></span>3. Назначение системы

#### <span id="page-4-1"></span>3.1. Назначение

Облачный сервис Cloud представляет собой сервиc удаленного, в т.ч. голосового, управления устройствами экосистемы. Предназначен для передачи данных и управляющих команд между: внешними системами, удаленными клиентскими приложениями, пользовательским оборудованием системы "Умный дом". Организует передачу информационных сообщений от пользовательского оборудования в клиентские приложения через отправку: sms и push уведомлений, электронных писем; перевод сообщений на поддерживаемые языки. Поддерживает прием и обработку голосовых команд от голосовых помощников, в т. ч. Яндекс.Алиса, Маруся, Салют и аналогичных. Включает в себя программный интерфейс для подключения внешних систем. Для организации канала передачи данных используется сеть Internet.

#### <span id="page-4-2"></span>3.2. Функционал

Облачный сервис Cloud обеспечивает:

- Безопасное удаленное подключение клиентских приложений к центру "Умного дома" с проверкой подключаемых приемников и мобильных устройств в DRM;
- Отправку Push-уведомлений в клиентские приложения на Android и iOS через продукт Google Firebase;
- Отправку SMS-уведомлений через SMS агрегатор оператора;
- Обеспечение канала коммуникации между приемником и пользовательским приложением.
- Контроль доступа пользовательских приложений к функциям "Умного дома" в соответствии с тарифом.
- Проверку и предоставление услуг "Умного дома";
- Голосовое управление "Умным домом":
	- Подключение и хранение информации о подключенных голосовых помощниках.
	- Преобразование команд голосовых помощников "Алиса" (Яндекс), "Салют" (Сбер), "Маруся" (VK Group) в REST API-команды по управлению "Умным домом"
	- Передача команд с пользовательского приложения на STB.
- Голосовое управление приставкой через приложении «Второй экран».

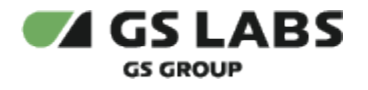

### <span id="page-5-0"></span>4. Описание системы

### <span id="page-5-1"></span>4.1. Взаимодействие компонентов

Взаимодействие компонентов схематично представлено на рисунке:

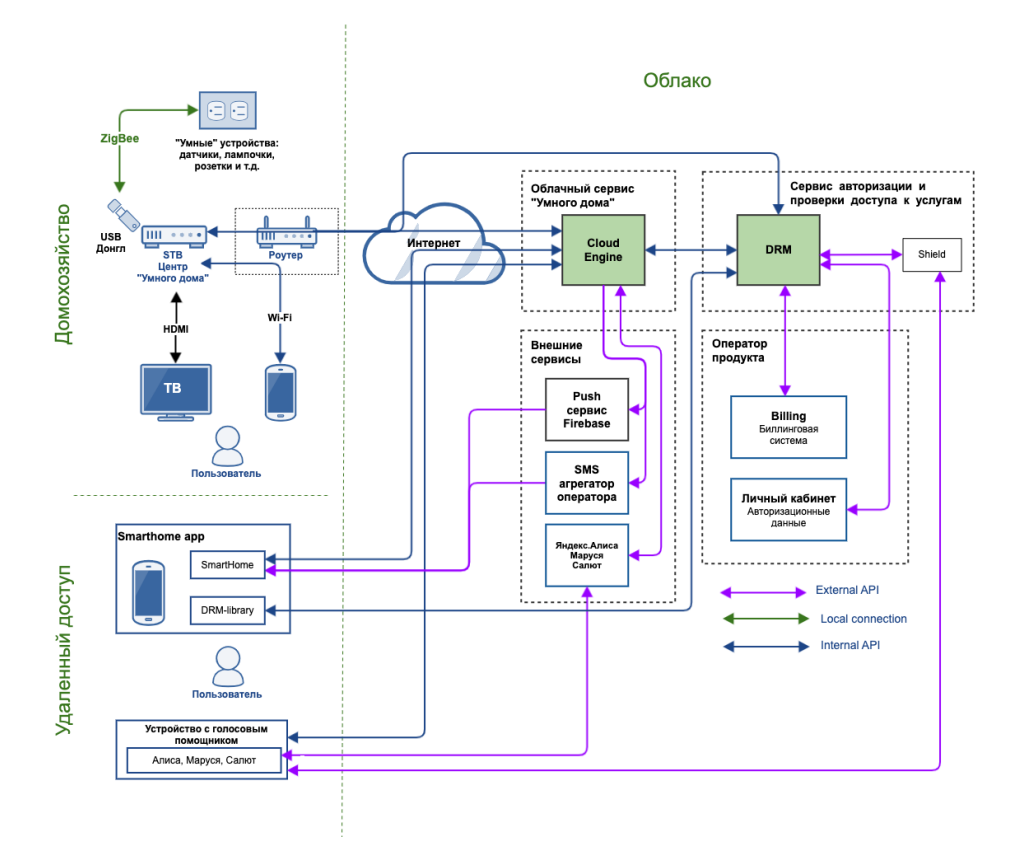

Схематичное представление взаимодействия компонентов "Умного дома" с использованием облачного сервиса

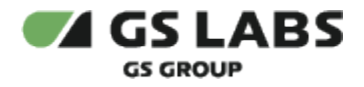

#### <span id="page-6-0"></span>4.2. Поток данных

Условный пример сценария потока данных при запросе информации о работе системы с использованием облачного сервиса Cloud (на схеме - Cloud Engine):

- 1. Авторизация STB с функциональностью "Умного дома"
	- a. Для авторизации STB DRM-library приемника отправляет запрос в DRM на получение токена, DRM возвращает токен STB.
	- b. STB сообщает свой токен в Cloud engine, Cloud engine обращается за проверкой токена в DRM, получает ответ, что токен валиден. Таким образом в Cloud Engine есть данные из токена STB, в том числе DREID.
- 2. Пользователь, находясь вне домохозяйства хочет выполнить запрос касаемо устройств системы "Умный дом" (удаленный доступ). На устройстве (например, смартфон) пользователь выполняет авторизацию:
	- a. Для авторизации DRM-library устройства отправляет запрос в DRM на получение токена, DRM возвращает токен устройству, устройство сообщает свой токен в Cloud engine, Cloud engine обращается за проверкой токена в DRM, получает ответ, что токен валиден. Таким образом в Cloud Engine есть данные токена устройства, в том числе DREID.
	- b. При использовании голосового управления "Умным домом" при помощи навыков Алиса, Маруся или Салют авторизация устройства происходит аналогичным образом, но через стек авторизации Shield, в результате авторизации Cloud Engine таким же образом появляются данные из токена устройства, в том числе DREID.
- 3. После авторизации пользователь инициирует запрос о работе системы "Умный дом", запрос отправляется в Cloud engine. При использовании голосового управления с устройства с голосовым помощником "Алиса", "Маруся" или "Салют" запрос в Cloud Engine отправляется через сервис Яндекс. Алиса, Салют или Маруся.
- 4. Cloud engine анализирует запрос, сопоставляет DREID из токена устройства с DREID из токена STB, определяет канал связи с STB, запрашивает необходимую информацию и предоставляет информацию пользователю.

Детальная информация обо всех возможных сценариях работы сервиса выходит за рамки данного документа.

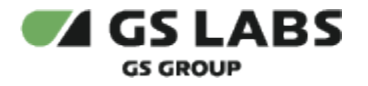

#### <span id="page-7-0"></span>4.3. Компоненты системы

#### **4.3.1. Пользовательское аппаратное обеспечение**

Продукт "Умный дом" состоит из следующего пользовательского аппаратного обеспечения:

- 1. Спутниковый приемник с функциональностью "Умного дома";
- 2. Коммуникационный модуль (донгл);
- 3. "Умные" периферийные устройства.

#### **4.3.1.1. Спутниковый приемник**

Спутниковый приемник выступает центром "Умного дома". Приемник обеспечивает:

- Подключение клиентских устройств: как локальных, так и удаленных;
- Выполнение автоматических сценариев
- Хранение конфигурации "Умного дома": информации обо всех подключенных "умных" устройствах, информации о сценариях, настроек уведомлений и т.д.

"Умный дом" на приемнике может работать локально в рамках домохозяйства. В случае подключения приемника к сети Интернет возможно удаленное подключение к приемнику через облачный сервис.

#### **4.3.1.2. Коммуникационный модуль (донгл)**

Коммуникационный модуль выполнен в виде отдельного USB-донгла и обеспечивает связь между приемником (центром "Умного дома") и "умными" периферийными устройствами по беспроводной технологии Zigbee (профиль Home Automation 1.2). Также в донгле имеется Wi-Fi, который может быть использован в качестве точки доступа для подключения мобильных устройств на базе Android и iOS.

#### **4.3.1.3. "Умные" периферийные устройства**

4.3.1.3.1. Исполняющие устройства (актуаторы)

Поддерживаются следующие виды исполняющих устройств:

- LED лампы;
- Накладные розетки;
- Видеокамера;
- Сигнализации.

#### 4.3.1.3.2. Контролирующие устройства (датчики)

Поддерживаются следующие виды контролирующих устройств:

- Датчики движения;
- Датчики открытия двери;
- Датчики протечки;
- Датчики температуры и влажности;
- Датчики дыма;
- Датчики газа (CO, пропан, метан).

#### 4.3.1.3.3. Устройства управления

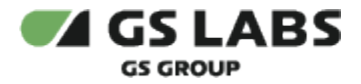

Поддерживаются следующие виды устройств управления:

- Выключатели;
- Брелоки.

#### **4.3.2. Облачный сервис Cloud**

Облачный сервис Cloud обеспечивает:

- Безопасное удаленное подключение клиентских приложений к центру "Умного дома" с проверкой подключаемых приемников и мобильных устройств в DRM;
- Отправку Push-уведомлений в клиентские приложения на Android и iOS через продукт Google Firebase;
- Отправку SMS-уведомлений через SMS агрегатор оператора;
- Проверку и предоставление услуг "Умного дома";
- Голосовое управление "Умным домом":
	- Подключение и хранение информации о подключенных голосовых помощниках.
	- Преобразование голосовых команд из навыков "Яндекс.Алиса", "Маруся", "Салют" в REST APIкоманды по управлению "Умным домом".

#### **4.3.3. Сервис авторизации и проверки доступа к услугам**

Сервис авторизации и проверки доступа к услугам обеспечивает:

- Авторизацию спутниковых приемников и мобильных клиентов "Умного дома";
- Проверку и списание услуг "Умного дома" в биллинговой системе оператора;
- Ведение ограничений по количеству подключений мобильных клиентов к одному приемнику и по количеству подключений одного мобильного клиента к приемникам.

#### **4.3.4. Оператор продукта**

Оператор продукта, включающий в себя биллинговую систему и личный кабинет, обеспечивает:

- Информацию о наличии услуг "Умного дома";
- Безопасность удаленного подключения (см. раздел [Безопасность удаленного подключения](#page-13-3)).

#### **4.3.5. Внешние сервисы**

Внешние сервисы включают в себя:

- Отправку Push-уведомлений в клиентские приложения на Android и iOS через продукт Google Firebase
- Отправку SMS-уведомлений пользователю через SMS агрегатор оператора
- Голосовое управление "Умным домом":
	- Подключение и хранение информации о подключенных голосовых помощниках
	- Преобразование голосовых команд из навыков Яндекс.Алиса, Маруся, Салют в REST APIкоманды по управлению "Умным домом".
	- Разъединение аккаунтов
	- Получение информации об устройствах
	- Получение информации о состояниях устройств
	- Изменение состояния у устройства
	- Уведомление об изменение параметров устройств
	- Уведомление об изменение состояния устройств

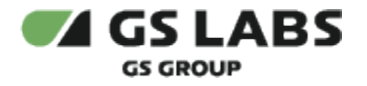

#### <span id="page-9-0"></span>4.4. Программное обеспечение

#### **4.4.1. Пользовательское программное обеспечение**

#### **4.4.1.1. Сервер "Умного дома"**

Сервер "Умного дома" реализован в виде отдельной системной службы и обеспечивает:

- Подключение клиентских устройств: как локальных так и удаленных;
- Выполнение автоматических сценариев;
- Выполнение режимов;
- Сбор статистики обо всех событиях "Умного дома": событиях управления, настройки, срабатывания периферийных устройств и сценариев;
- Проверка обновлений для:
	- Спутникового приемника;
	- Коммуникационного модуля (донгла);
	- "Умных" периферийных устройств на сервере обновлений;
- Хранение конфигурации "Умного дома": информации обо всех подключенных "умных" устройствах, информации о сценариях, настроек уведомлений и т.д.

Сервер "Умного дома" работает как при включенном приемнике, так и в режиме ожидания (stand by).

#### **4.4.1.2. Клиентские приложения**

- Приложение на приемнике;
- Приложение Виджет на приемнике. Обеспечивает комфортное телесмотрение с одновременным управлением "Умным домом";
- Приложение "Умный дом" для ОС Android и iOS. Обеспечивает управление и настройку "Умного дома".

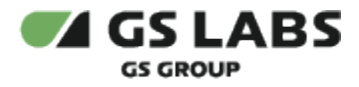

### Подробно функции приложений приведены в следующей таблице:

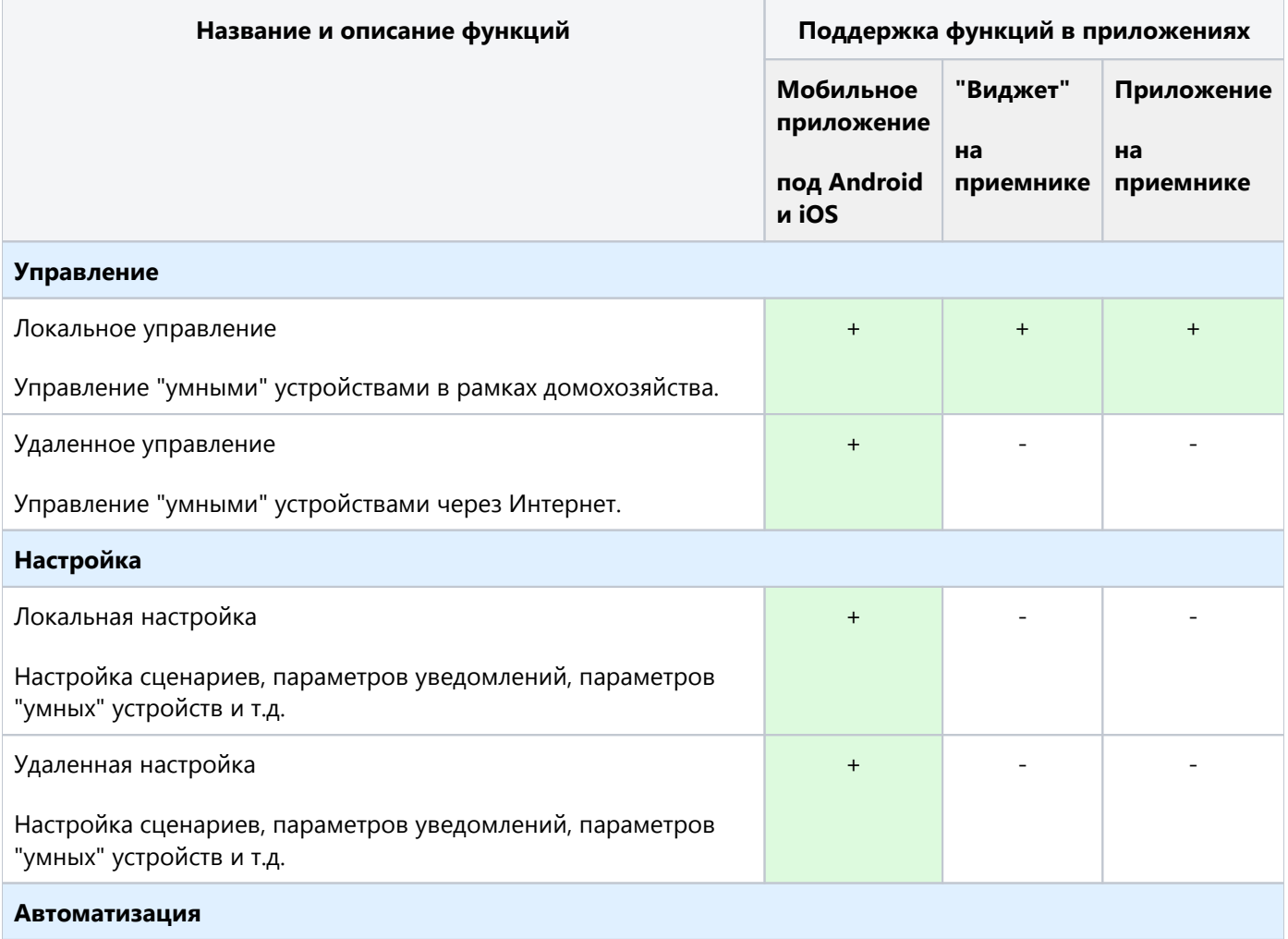

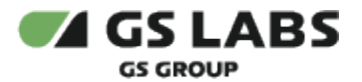

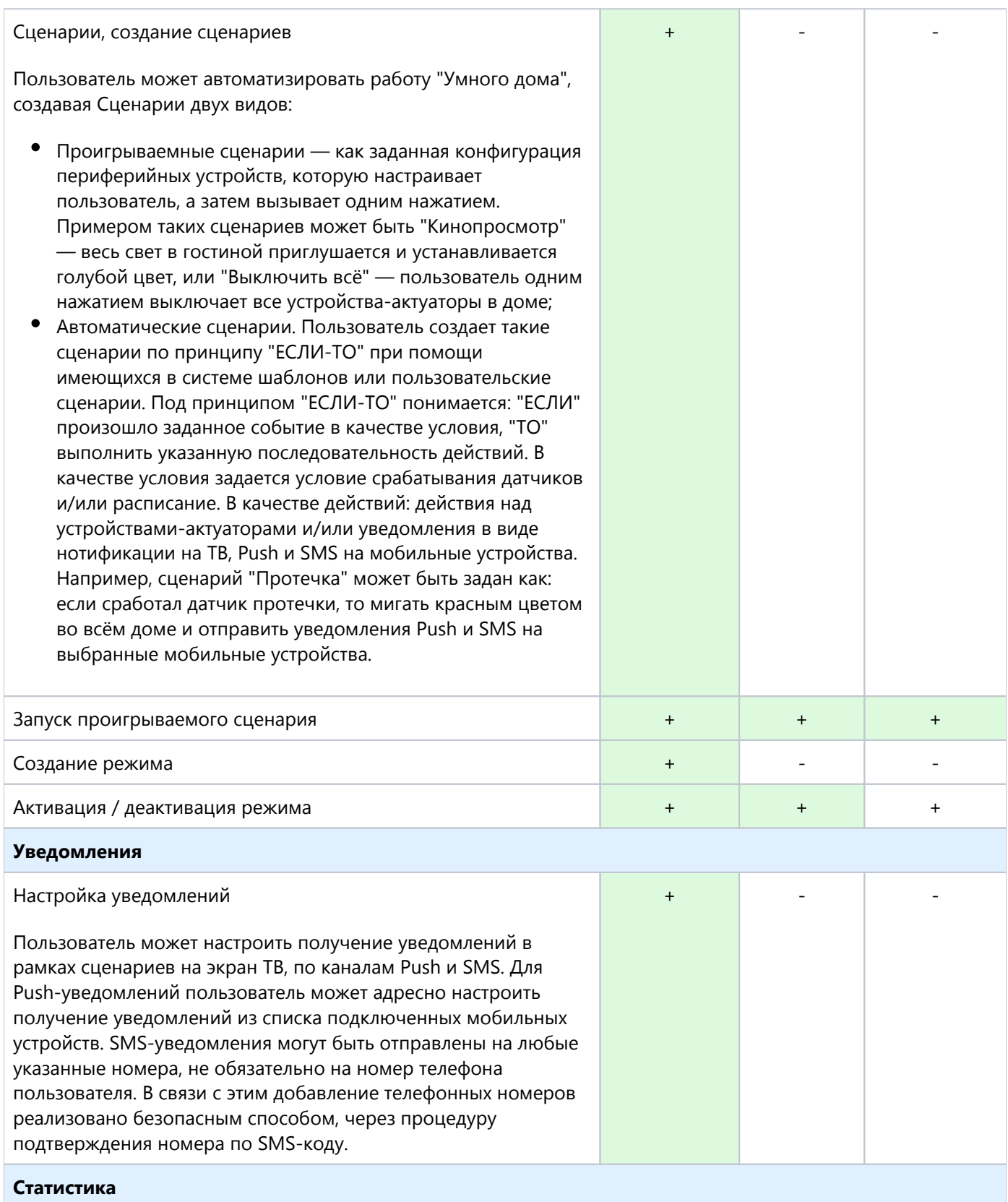

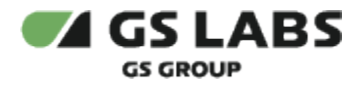

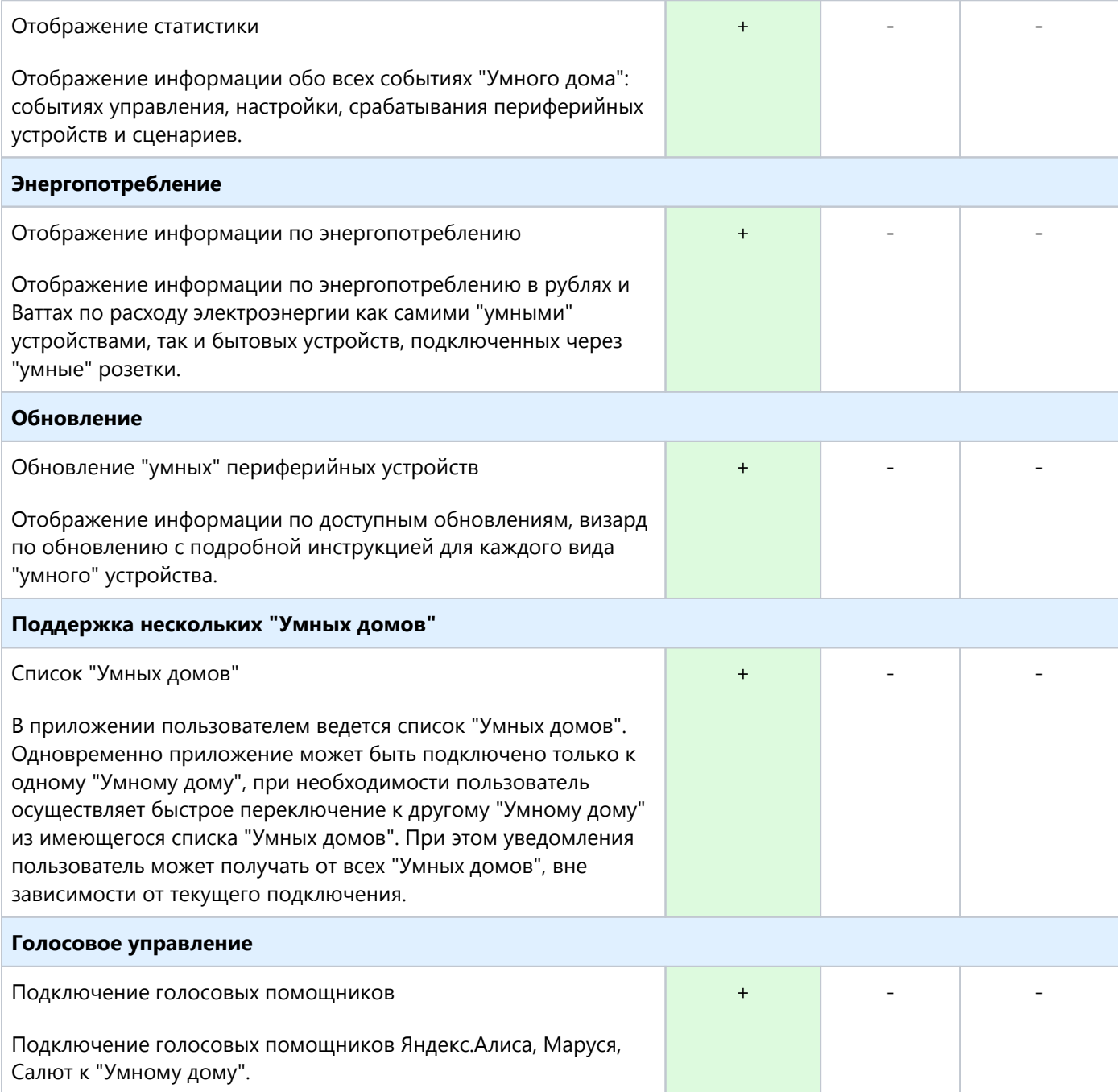

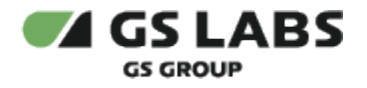

## <span id="page-13-0"></span>5. Безопасность

### <span id="page-13-1"></span>5.1. Безопасность беспроводной сети ZigBee

"Умные" периферийные устройства работают с центром "Умного дома" по беспроводной технологии ZigBee. На уровне данного протокола обеспечивается:

- Трафик шифруется по алгоритму AES-128;
- Реализована защита от повторений пакетов;
- Каждый "Умный дом" использует свой уникальный ключ сети, который генерируется случайным образом.

#### <span id="page-13-2"></span>5.2. Безопасность локального подключения

При локальном подключении мобильного устройства к приемнику защита обеспечивается на уровне шифрования домашней Wi-Fi сети.

#### <span id="page-13-3"></span>5.3. Безопасность удаленного подключения

При удаленном подключении мобильного устройства к приемнику обеспечивается двойная защита:

- Передача данных осуществляется по защищенному https протоколу;
- Авторизация и проверка доступности услуг "Умного дома" осуществляется в авторизационном сервисе DRM. Мобильное приложение получает клиентский ключ (токен) для работы с "Умным домом" в DRM. Для получения ключа в качестве авторизационных данных пользователь указывает логин и пароль от личного кабинета Триколор. Также возможна авторизация через SMS-код, отправляемый на номер телефона, привязанный к личному кабинету.

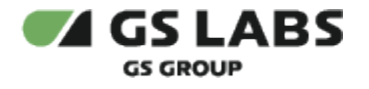

# <span id="page-14-0"></span>6. Мониторинг системы

Cloud не имеет пользовательского интерфейса, поэтому наблюдение происходит через внешние инструменты Prometheus и Grafana.

© ООО "Цифра", 2023-2024

Документация "DRE Remote Control Service. Общее описание" является объектом авторского права. Воспроизведение всего произведения или любой его части воспрещается без письменного разрешения правообладателя.